INTERAKTYWNA

WYSTAWA

DAWNEJ KSIĄŻKI I PRASY "ELKAMERA"

KONCEPCJA INTERAKTYWNEJ **WYSTAWY** 

# SPIS TREŚCI

### Spis treści

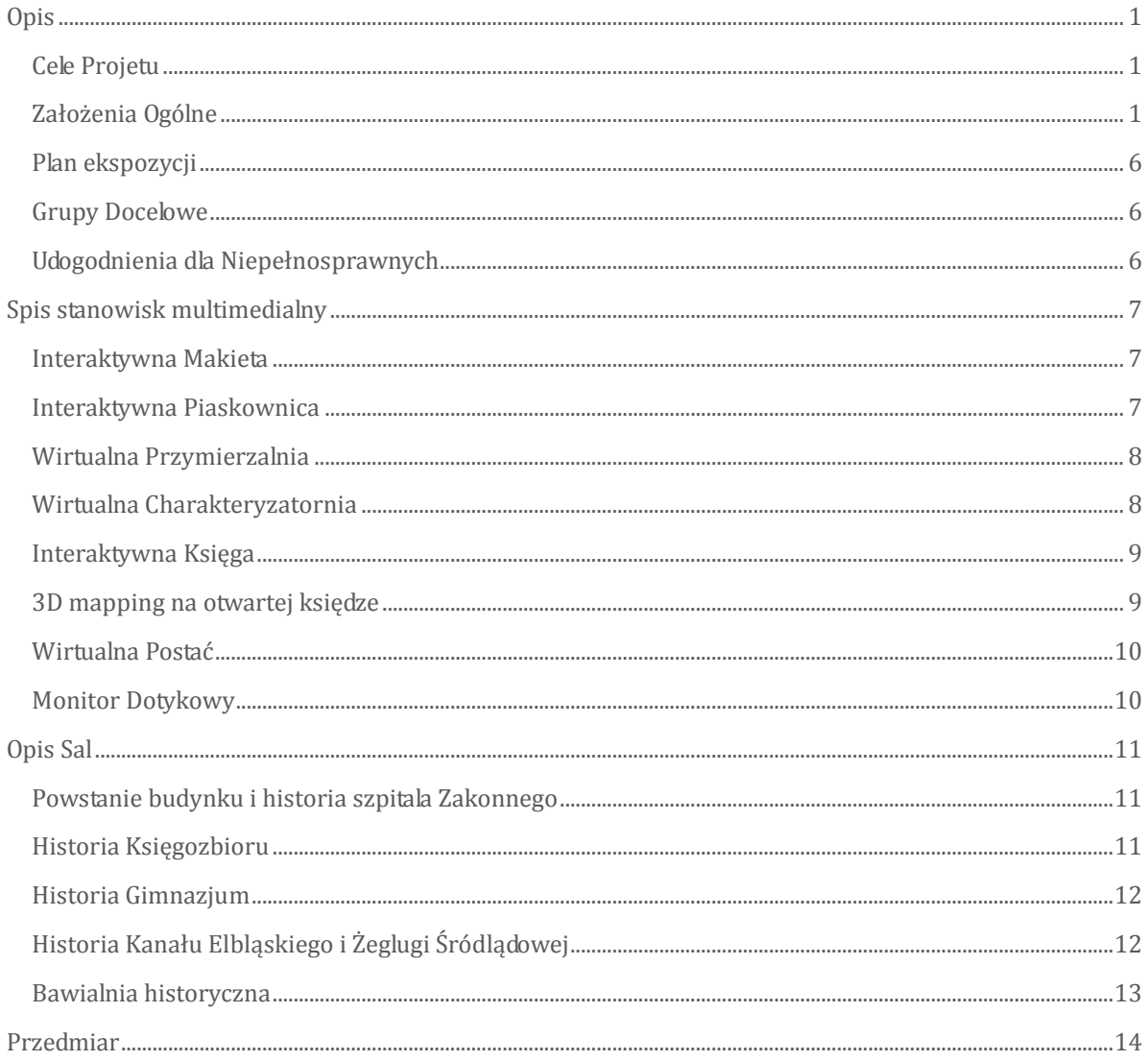

### <span id="page-2-0"></span>Opis

#### <span id="page-2-1"></span>CELE PROJETU

- 1. Poszerzenie wiedzy i dostępu do dziedzictwa kulturowego Elbląga
- 2. Zwiększenie ruchu turystycznego
- 3. Poszerzenie oferty turystycznej o tłumaczenia dla zwiedzających z zagranicy
- 4. Stworzenie infrastruktury przyjaznej osobom niepełnosprawnym

#### <span id="page-2-2"></span>ZAŁOŻENIA OGÓLNE

Celem działań jest zwiększenie dostępności i poszerzenie wiedzy o znajdujących się w Elblągu i okolicach elementach dziedzictwa. Jednocześnie ramach podejmowanych przez nas działań chcemy zwiększyć ruch turystyczny w Bibliotece. Elementami dziedzictwa kulturowego z jakim możemy się spotkać w Elblągu są, m.in. :

- 1. Kanał Elbląski,
- 2. Zbiory rękopisów i starodruków znajdujące się w zbiorach Biblioteki stanowiących narodowy zasób biblioteczny
- 3. Zabytkowy obiekt Biblioteki Elbląskiej wpisany do rejestru zabytków

Naszym pomysłem na promocję wspomnianego wyżej dziedzictwa kulturowego jest stworzenie w wyremontowanych już podziemiach zabytkowego gotyckiego budynku Biblioteki (który jest obiektem dziedzictwa kulturowego) wystawy. Wystawa będzie podzielona na 2 części. Pierwsza opowiadać będzie o bogatej historii budynku. W ramach tej opowieści chcemy skupić się głównie na posiadanych w zbiorach Biblioteki unikalnych, niekiedy nawet w skali światowej, rękopisach i starodrukach. Na przykład, kiedy w wystawie będziemy opowiadać o czasach, kiedy w Elblągu działał Zakon Krzyżacki, a na terenach obecnej biblioteki mieścił się Szpital Św. Ducha. Sama opowieść o zakonie nie będzie się skupiać na jego działalności politycznej i militarnej. Zakon Krzyżacki chcemy umieścić w szerszym kontekście pokazując działalność również innych zakonów, które w tamtym okresie oprócz ośrodków rozwoju duchowego, były również bardzo ważnymi ośrodkami naukowymi.

Przykładowe eksponaty do tej części wystawy:

1. **PRZYWILEJ LOKACYJNY SZPITALA ŚW. DUCHA W ELBLAGU (ORYGINAŁ** W ARCHIWUM PAŃSTWOWYM W GDAŃSKU)

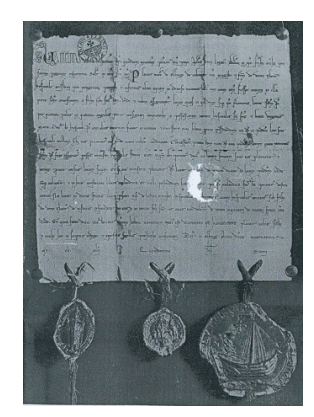

**2.** Herbarius z 1485 roku**, wydany w Passau w oficynie Jana Petri.**  Elbląski egzemplarz jest jedynym zachowanym w Polsce drukiem z tego wydania. Zielnik zawiera drzeworytnicze ilustracje kolorowane ręcznie.

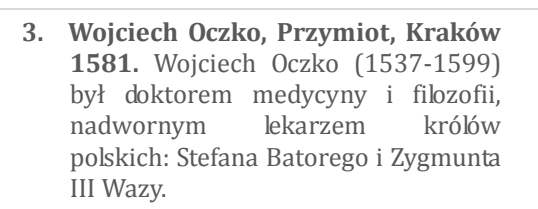

- **4. Starodruk Zielnik herbarzem z języka łacińskiego zowią to jest opisanie własne imion, kształtu, przyrodzenia, skutków y mocy ziół wszelakich… autorstwa Szymona Syreniusza,** został wydany w Krakowie w 1613 roku, w drukarni Bazylego Skalskiego. Starodruk należy do grupy zielników, zawierających rysunki ziół, ich opisy, a także komentarze traktujące o ich właściwościach leczniczych i zastosowaniach. Dzieło zawiera opisy 765 roślin, głównie leczniczych, sposoby ich użytkowania w gospodarstwie domowym, rzemiośle i weterynarii
- **5. Andreas Vesalius, De humani corporis fabrica, Bazylea 1555** Opus magnum flamandzkiego uczonego, twórcy nowożytnej anatomii. Pierwsze wydanie De humani corporis fabrica wydrukowano w 1543 roku. W Bibliotece Elbląskiej znajduje się egzemplarz dzieła z 1555 roku. Autor opisał w nim dokładnie budowę ciała ludzkiego

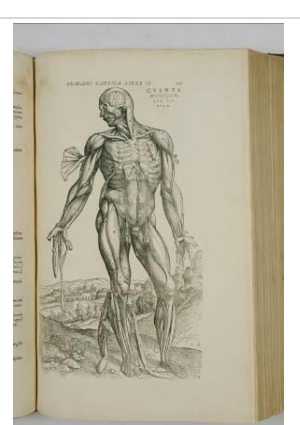

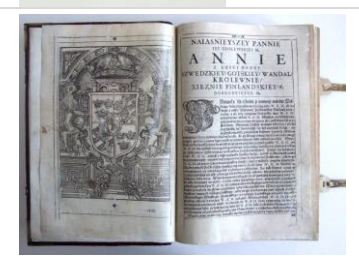

- **6. Podręcznik do szermierki Hans WilhelmSchoeffer, Gründtliche vn eigentliche Beschreibung der freyen Adelichen vnd Ritterlichen Fechtkunst, im einfachen Rappir, vnd im Rappir vnd Dolch, nach Italianischer Manir vnd art, Marpurgk, bey Johann Saurn, 1620, sygn. Ob.7.II.4251**
- **7. Średniowieczne rękopisy Sermones de sanctis i Sermones de tempore** Dwa XIV-wieczne rękopisy na pergaminie. Stanowiły praktyczne podręczniki i pomoc do głoszenia kazań w średniowiecznym Elblągu.
- **8. Biblia królowej Marii** Biblia w języku walijskim została wydana w Londynie w 1689 roku. Jej pierwszą właścicielką była Maria, królowa angielska, żona Wilhelma III Orańskiego. Biblia królowej oprawiona została w zieloną skórę zdobioną złotymi tłoczeniami. Oprawę wykonał londyński introligator Robert Steel.

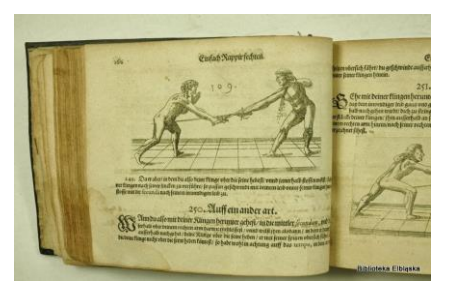

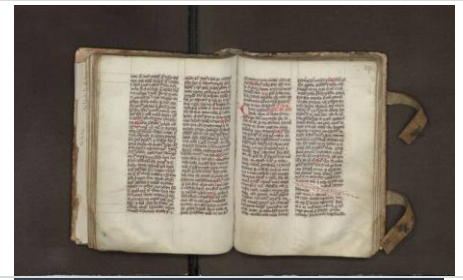

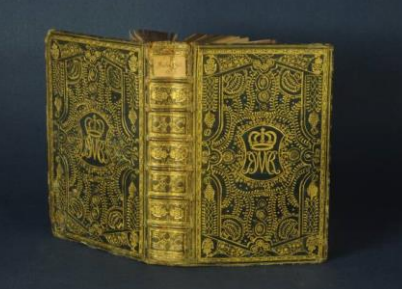

**9. Książka z biblioteki Zygmunta Augusta opatrzona superekslibrisem króla.**

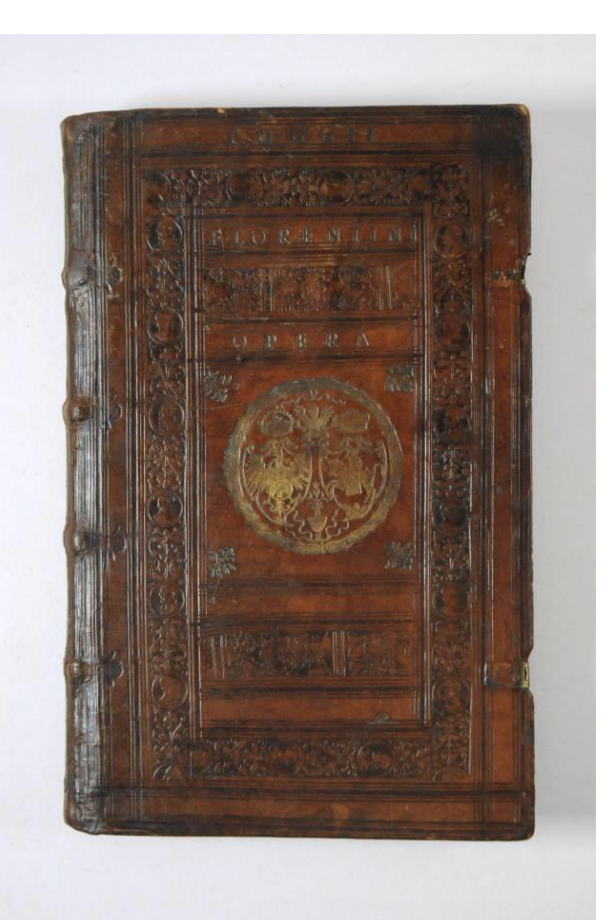

**10. Jerzy Joachim Retyk, Narratio prima, Gdańsk 1540** Jest to<br>streszczenie dzieła Mikołaja streszczenie dzieła Kopernika – pierwsza opublikowana informacja o nowej teorii heliocentrycznej. (De revolutionibus Kopernika wyszło trzy lata później w Norymberdze w 1543 r.)

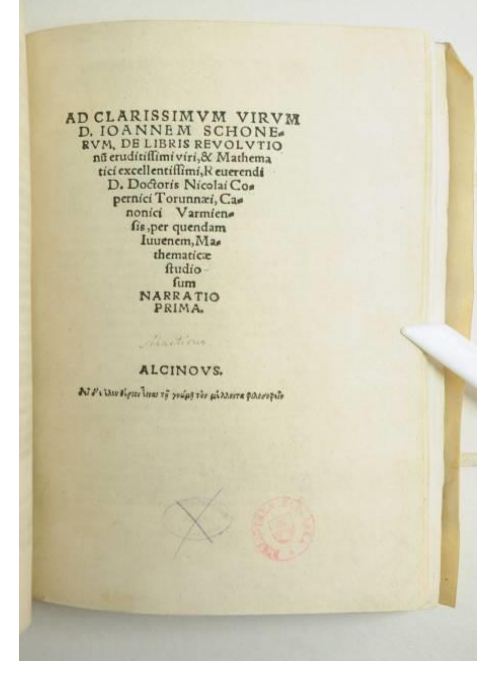

Druga części, będzie poświęcona Kanałowi Elbląskiemu oraz historii żeglugi śródlądowej w Polsce. Opowieść o Kanale Elbląskim ma być pretekstem do opowieści o historii i znaczeniu żeglugi śródlądowej dla rozwoju Polski. Objaśniając motywy stojące za decyzją o budowie kanału można pokażemy, jakie znaczenie przez stulecia miała żegluga śródlądowa. Na mapie Polski zaznaczymy wszystkie sztuczne kanały budowane na terenie Polski już od epoki Jagiellońskiej. Rozbudowana i dobrze utrzymana sieć kanałów była kołem zamachowym gospodarki regionu Warmii i Mazur,, Królestwa Polskiego, tak jak i wszystkich innych państw. Kontrola nad szlakami, którymi spławiano towary była jednym z głównych narzędzi do panowania nad danym obszarem.

Przykładowe eksponaty do tej części wystawy:

1. **DER EINFLUSS DES OBERLÄNDISCHEN KANALS AUF DIE LANDESKULTUR IM KREISE OSTERODE OSTPR.**

Publikacja traktuje o wpływie Kanału Elbląskiego, zwanego wówczas oberlandzkim na kulturę rolną w powiecie ostródzkim. Była to dysertacja napisana przez Waltera Striewskiego w celu uzyskania stopnia doktora na wydziale filozofii uniwersytetu "Albertyna" w Królewcu. Zagadnienia poruszane w rozprawie to m.in. : urządzenia wodne kanału i ich wpływ na pobliskie łąki, kwestie prawne związane z roszczeniami właścicieli łąk, możliwość osuszenia łąk za pomocą obniżenia lustra kanału i obliczenie dodatkowej powierzchni wydrenowanych łąk, urządzenia wodne w Kanale po planowanej rozbudowie i ich wpływ na kulturę rolną**.**

2. **Der Elbing - Oberländische Kanal und seine Bauwerke Podtytuł: Mit einem Anhange enthaltend den Frachttarif und das Kanal-Polizei-Reglement** Przewodnik po trasie Kanału Elbląskiego. Znajdują się tu informacje historii budowy kanału, parametry techniczne, dane na temat mechanizmu działania oraz opis miejscowości przez które przepływa. Ogromną wartość historyczną posiada zamieszczona tu taryfa opłat za korzystanie z kanału i pochylni z 1861 r. oraz regulamin porządkowy z 1861.

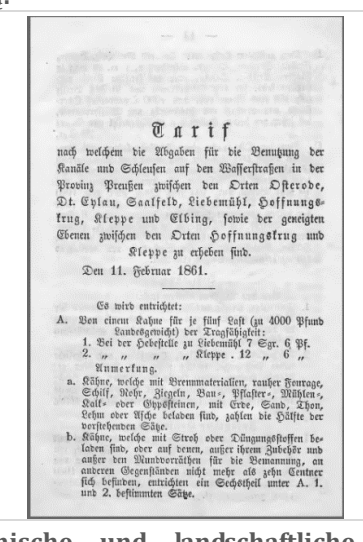

3. **Der Oberlandkanal. Ein Führer durch technische und landschaftliche Wunderland der ostpreußischen "geneigten Ebenen"** Przewodnik po Kanale Elbląskim - "cudzie technicznym i krajobrazowym" z 1928 r. Opisuje[nbsp] historię budowy Kanału, informacje o przeszłości miejscowości, przez które przepływa, a także o osobliwościach przyrodniczych. Przewodnik zawiera zdjęcia m. in. dwóch pochylni oraz mapkę komunikacyjną okolic Elbląga

**.**

#### <span id="page-7-0"></span>PLAN EKSPOZYCJI

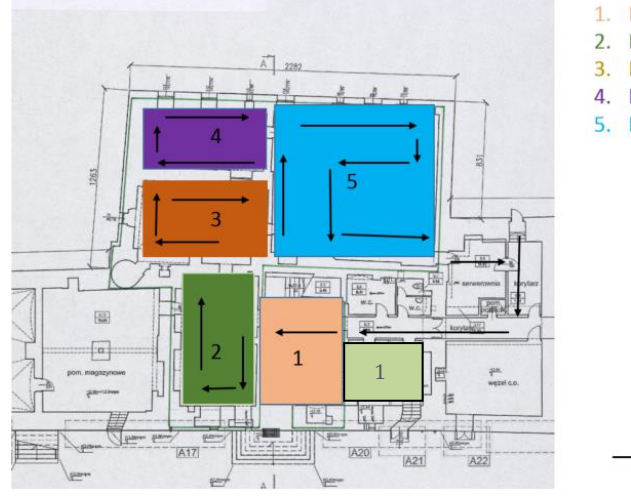

- Bawialnia dla dzieci
- 2. Powstanie budynku i historia szpitala Zakonnego
- 3. Dzieje Książki
- 4. Historia Gimnazjum
- 5. Kanał Elbląski i Żegluga Śródlądowa

Kierunek zwiedzania

#### <span id="page-7-1"></span>GRUPY DOCELOWE

Naszą ofertę turystyczną chcemy skierować do następujących grup docelowych:

- 1. Młodzież szkolna i dzieci poza sezonem wakacyjnym
- 2. Turyści zagraniczni, w tym bardzo licznie przybywający do Elbląga turyści niemieccy i rosyjscy
- 3. Rodziny z dziećmi w sezonie wakacyjnym i poza sezonem wakacyjnym

#### <span id="page-7-2"></span>UDOGODNIENIA DLA NIEPEŁNOSPRAWNYCH

Aby udostępnić naszą ofertę jak najszerszej liczbie zwiedzających chcemy przystosować ją również turystom niepełnosprawnym. Poniżej lista udogodnień.

- 1. Audio-przewodniki z opcją audio deskrypcji dla osób niepełnosprawnych.
- 2. Wysokości gablot i stanowisk będzie dostosowana do osób poruszających się na wózkach inwalidzkich.
- 3. Przy niektórych stanowiskach (np. monitorach dotykowych, interaktywnych księgach) zostaną wybudowane siedziska tak, aby osoby starsze i z trudnościami w poruszaniu się mogły usiąść na chwilę i spokojnie przeczytać zawarte w nich materiały.

### <span id="page-8-0"></span>Spis stanowisk multimedialnych

#### <span id="page-8-1"></span>INTERAKTYWNA MAKIETA

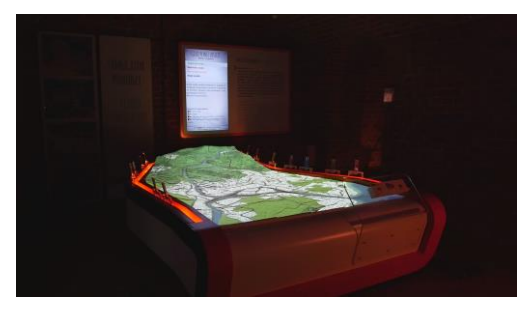

**Przykładowy klip:**  [https://www.youtube.com/watch?v=JF3FgOLMV\\_Y](https://www.youtube.com/watch?v=JF3FgOLMV_Y%20%20) 

Na środku sali umieszczona zastanie makieta Kanału Elbląskiego. Nad makietą umieszczony zostanie projektor, który będzie wyświetlał na niej stosowną animację. Animacja będzie interaktywna tzn. użytkownicy będą mogli wpływać na jej przebieg np. poprzez otwieranie i zamykanie śluz lub uruchamianie w odpowiednim momencie pochylni. Za jej pomocą zwiedzający będą mogli dowiedzieć się o kolejnych etapach budowy kanału. Zapoznać się ze wszystkimi mechanizmami związanymi z jego obsługą. Będą mogli zobaczyć jakiego typu jednostki poruszały się na jego obszarze.

#### <span id="page-8-2"></span>INTERAKTYWNA PIASKOWNICA

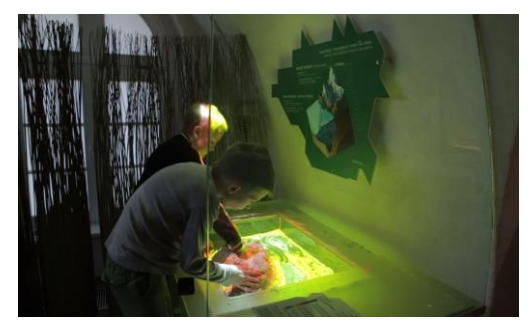

Projektor Czujnik głęb Masa plastyczna

**Przykładowy klip:** <https://vimeo.com/119317757>

Zasadnicza część instalacji to dostępna dla zwiedzających piaskownica, wypełniona masą plastyczną. Masa pozwala na jej swobodne kształtowanie – użytkownicy mogą uformować ją w góry, płaszczyzny i doliny. Zawieszony nad piaskownicą czujnik głębi odczytuje aktualne ułożenie masy plastycznej, co wykorzystane jest, jako wartość zadana w programie symulacyjnym. Program symulacyjny wyświetla wynik obliczeń bezpośrednio na "terenie" stworzonym przez użytkowników: szczyty gór pokrywają się czapą śnieżną, w korytach pojawia się woda, równiny zielenieją.

#### <span id="page-9-0"></span>WIRTUALNA PRZYMIERZALNIA

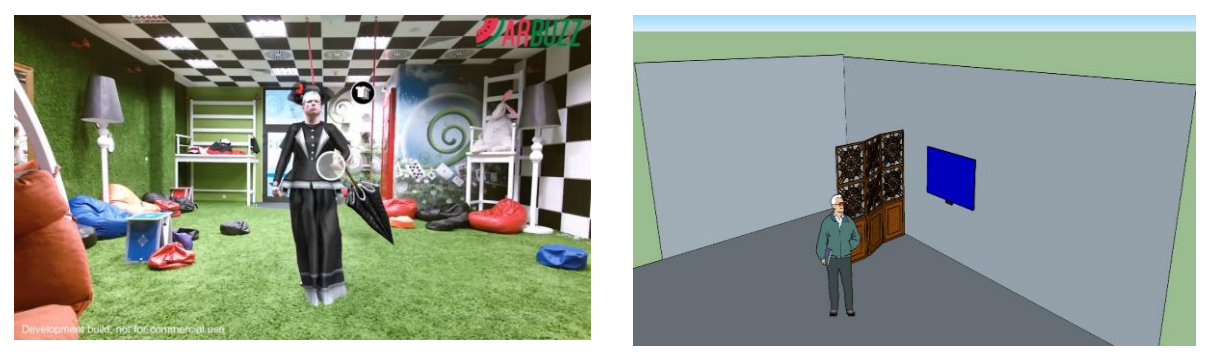

#### **Przykładowy klip:**  <https://www.youtube.com/watch?v=m4dUA8lxYbg>

Wirtualna Przymierzalnia to interaktywna instalacja umożliwiająca użytkownikowi wirtualne przymierzenie strojów historycznych. Użytkownik oprócz stroju może mieć również nałożone na twarz maski a w rękach trzymać przedmioty np. pióra, zeszyty, podręczniki. Użytkownik może zrobić sobie zdjęcie w wirtualnym stroju a następnie wysłać sobie mailem lub opublikować na swoim profilu społecznościowym.

#### <span id="page-9-1"></span>WIRTUALNA CHARAKTERYZATORNIA

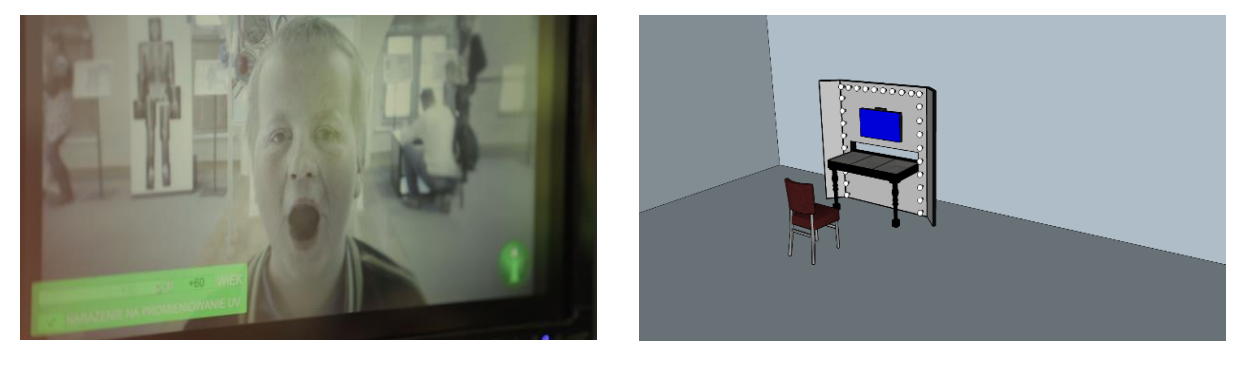

**Przykładowy klip:** <https://vimeo.com/119317794>

Aplikacja pozwala na modyfikację wyświetlanej na monitorze twarzy użytkownika. Aplikacja sama wykrywa twarz i odpowiednio ją modyfikuje. Przykładowy klip pokazuje efekt postarzania, ale istnieje wiele możliwości jej modyfikacji. Można zmienić ją w twarz np. króla, zmienić jej proporcje powiększając oczy i usta lub dodać wirtualne obiekty np. korony lub czapki. Zmodyfikowany obraz jest zapisywany i wysyłany do użytkownika za pomocą wiadomości emaila lub opublikowany na profilu społecznościowym.

#### <span id="page-10-0"></span>INTERAKTYWNA KSIĘGA

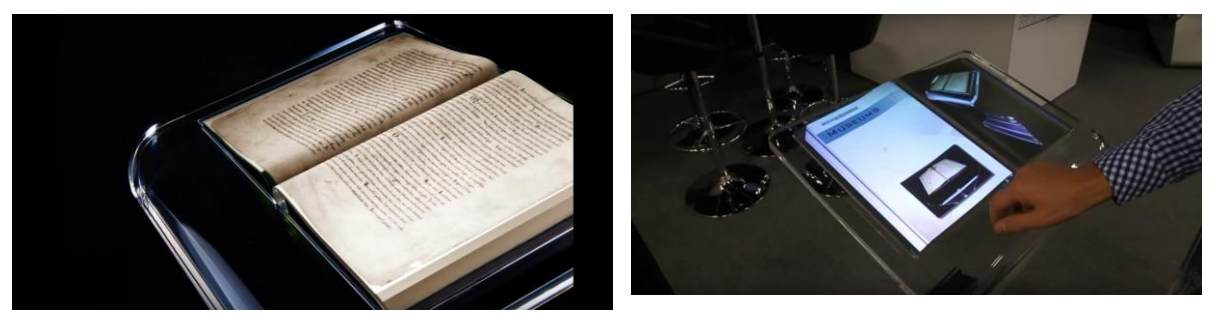

#### Przykładowy klip: [https://www.youtube.com/watch?v=pvm\\_wB8IyNg](https://www.youtube.com/watch?v=pvm_wB8IyNg)

Projekt wykorzystuje tylną projekcję na imitacji otwartej księgi. Kontrola nad aplikacją odbywa się za pomocą kamery głębi. Aplikacja wyświetla strony rękopisów lub starodruków. Użytkownik przesuwając palcem może przekładać strony wirtualnej księgi. Sprawia to wrażanie, jakby użytkownik miał do czynienia z prawdziwą książką.

#### <span id="page-10-1"></span>3D MAPPING NA OTWARTEJ KSIĘDZE

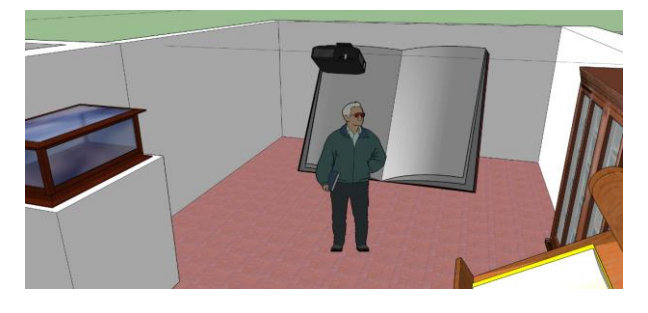

Aplikacja składa się podwieszonego pod sufitem projektora i otwartej makiety księgi. Projekcja jest tak skalibrowana, że wypełnia obie stronice księgi. Wyświetlana z projektora animacja opowiada o historii księgozbioru od samego początku po moment powrotu z depozytu w Toruniu.

#### <span id="page-11-0"></span>WIRTUALNA POSTAĆ

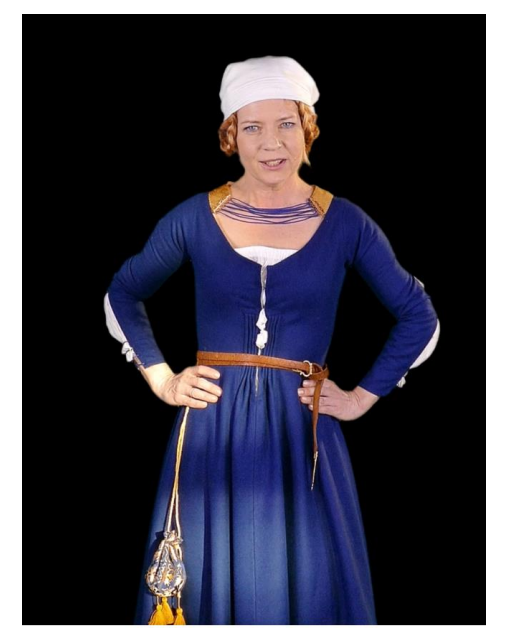

Instalacja składa się z projektora, ekranu holograficznego lub zwykłego ekranu ściennego oraz komputera. Wyświetlaną animacją będzie nagranie wideo z aktorem wcielającym się w postać. Postać w ciekawy i nierzadko zabawny sposób opowiada zwiedzającym o wybranym zagadnieniu.

#### <span id="page-11-1"></span>MONITOR DOTYKOWY

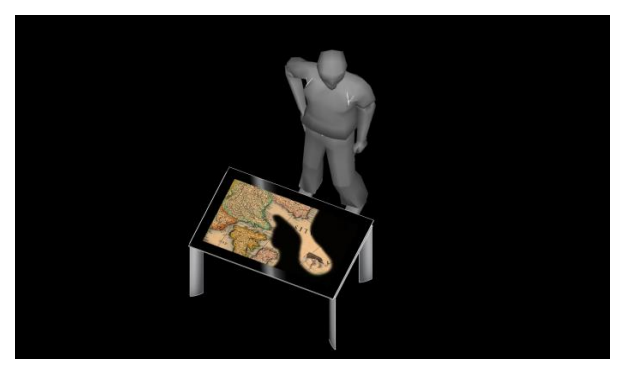

Instalacja składa się z wielkoformatowego monitora dotykowego, komputera i dedykowanej aplikacji interaktywnej. W tym pomieszczeniu aplikacje będą poruszały następujące tematy:

- **Średniowieczne ziołolecznictwo, w którym użytkownicy będą się dowiadywać o leczniczych właściwościach rosnących w Polsce ziół,**
- **Historia Szpitala Św. Ducha mieszczącego się dawniej w obecnej siedzibie Biblioteki,**
- **Historia Księgozbioru stanowiącego narodowy zasób biblioteczny,**
- **Historia Kanału Elbląskiego oraz historia i znaczenie sieci kanałów na terytorium Polski.**

### <span id="page-12-0"></span>Opis Sal

#### <span id="page-12-1"></span>POWSTANIE BUDYNKU I HISTORIA SZPITALA ZAKONNEGO

Lista Proponowanych elementów:

- Interaktywna Księga
- Repliki starodruków
- Gabloty stojące
- Gabloty imitujące stare regału książkowe
- Monitory dotykowe

Zwiedzający rozpoczyna zwiedzanie sali od gabloty, w której umieszczona jest replika przywileju lokacyjnego szpitala zakonnego. Zaraz obok stać będzie interaktywna księga, która będzie imitować zakonny rękopis. Aplikacja opowiadać będzie o historii szpitala. Zaraz obok na specjalnych podestach stać będą repliki rękopisów znajdujących się w zasobach Biblioteki Elbląskiej. Ostatnim z nich jest zielnik opisujący lecznicze działanie ziół. Obok tego starodruku stać będzie monitor dotykowy, w którym będzie wgrana aplikacja opowiadająca o leczniczych właściwościach rosnących w Polsce ziół.

#### <span id="page-12-2"></span>HISTORIA KSIĘGOZBIORU

Lista proponowanych elementów:

- 3D Mapping na makiecie otwartej księgi
- Interaktywna Księga
- Repliki starodruków
- Gabloty stojące
- Gabloty imitujące stare regału książkowe
- Monitory dotykowe

Najważniejszym eksponatem w Sali jest wielka makieta otwartej księgi, na, której z projektora wyświetlana będzie animacja 3D mappingu. Wyświetlana z projektora animacja opowiadać będzie o historii zabytkowego księgozbioru od samego początku, po moment powrotu z depozytu w Toruniu. Oprócz mappingu, w sali znajdą się gabloty, w których umieszczone będą repliki ważniejszych starodruków. Interaktywna Księga będzie poszerzała wiedzę na temat znajdującego się w posiadaniu biblioteki księgozbioru. Oprócz Interaktywnej księgi w Sali będzie umieszczony monitor dotykowy, w który zostanie wgrana aplikacja opowiadająca o procesie tworzenia ksiąg oraz misternym procesie tworzenia ich zdobień.

#### <span id="page-13-0"></span>HISTORIA GIMNAZJUM

Lista proponowanych elementów:

- Interaktywna Księga
- Replika ławki szkolnej z replikami zeszytów
- Gabloty stojące
- Gabloty imitujące stare regału książkowe
- Monitory dotykowe
- Wirtualna Przymierzalnia
- Wirtualna Postać

Wychodząc z sali poświęconej historii księgozbioru zwiedzających zaskakuje postać nauczyciela Franza Dittricha, który traktuje zwiedzających jako swoich uczniów i pogania, aby jak najszybciej wracali do klasy, która znajduje się zaraz obok. Zaraz po wejściu do sali zwiedzający podchodzą do repliki ławki szkolnej, na której rozłożone są bogato zdobione repliki zeszytów uczniów. W sali znajdzie się również wirtualna przymierzalnia, która pozwoli przebrać się w stroje uczniów i nauczycieli gimnazjum. W sali znajdzie się również wirtualna księga, monitor dotykowy oraz gabloty z replikami podręczników i zeszytów.

#### <span id="page-13-1"></span>HISTORIA KANAŁU ELBLĄSKIEGO I ŻEGLUGI ŚRÓDLĄDOWEJ

Lista proponowanych elementów:

- Interaktywna makieta
- Interaktywna Księga
- Replika barki pływającej kanałem
- Gabloty stojące
- Gabloty imitujące stare regału książkowe
- Historyczne gazety na wieszakach
- Monitory dotykowe

Wchodząc do sali turyści będą mogli zapoznać się ze znaczeniem płynącej obok dawnego szpitala rzeki. Dzięki niej do szpitala mogli dotrzeć chorzy z odleglejszych miejsc, którzy mieli niekiedy duże trudności z poruszaniem się. To jest przyczynek do szerszej opowieści o znaczeniu i rozwoju transportu wodnego w historii Polski. Rozwój takiego transportu wymuszał budowę sieci kanałów, w tym także Kanału Elbląskiego. W sali umieszczona zostanie makieta przykładowego statku zdolnego do żeglugi po Kanale Elbląskim. Na wieszakach umieszczone zostaną gazety z okresu budowy kanału opowiadające o jego przebiegu. W sali umieszczony będzie także monitor dotykowy który opowie o rozwoju sieci kanałów na terenie Polski począwszy od kanału Jagiellońskiego przez budowę kanału Elbląskiego po planowane przekopanie Mierzei Wiślanej. Największym, a zarazem najbardziej spektakularnym eksponatem umieszczonym w sali będzie makieta Kanału Elbląskiego. Dzięki niej zwiedzający zobaczą kolejne etapy budowy kanału. Będą mogli zapoznać się ze wszystkimi wykorzystywanymi w nim mechanizmami, m. in. pochylniami. Będą mogli także spróbować swoich sił w ich obsłudze.

#### <span id="page-14-0"></span>BAWIALNIA HISTORYCZNA

Lista proponowanych elementów:

- Interaktywna Piaskownica
- Wirtualna Charakteryzatornia
- Tablica Magnetyczna i komplet puf
- Stolik do trenowania pisania
- Wirtualna Postać

Bawialnia to przestrzeń dedykowana najmłodszym zwiedzającym. Wszystkie ławki, siedziska są przystosowane do wzrostu dzieci w wieku późno przedszkolnym uczniów klas 1-3. Do dyspozycji dzieci będą takie atrakcje jak interaktywna piaskownica, gdzie dzieci mogą w piasku lepić górki, doliny, rzeki i jeziora a następnie obserwować wyświetlane na nie z projektora animacje. Kolejną atrakcją jest interaktywna charakteryzatornia, która pozwoli dzieciom zmieniać się w królów, szlachciców, kupców lub zakonników. W sali będzie też wirtualna postać zakonnika, która opowie dzieciom o trudach życia zakonnego w Średniowieczu. Sala ponadto zostanie wyposażona w tablicę magnetyczną oraz komplet miękkich puf, aby możliwe było przeprowadzenie lekcji historycznej.

### <span id="page-15-0"></span>Przedmiar

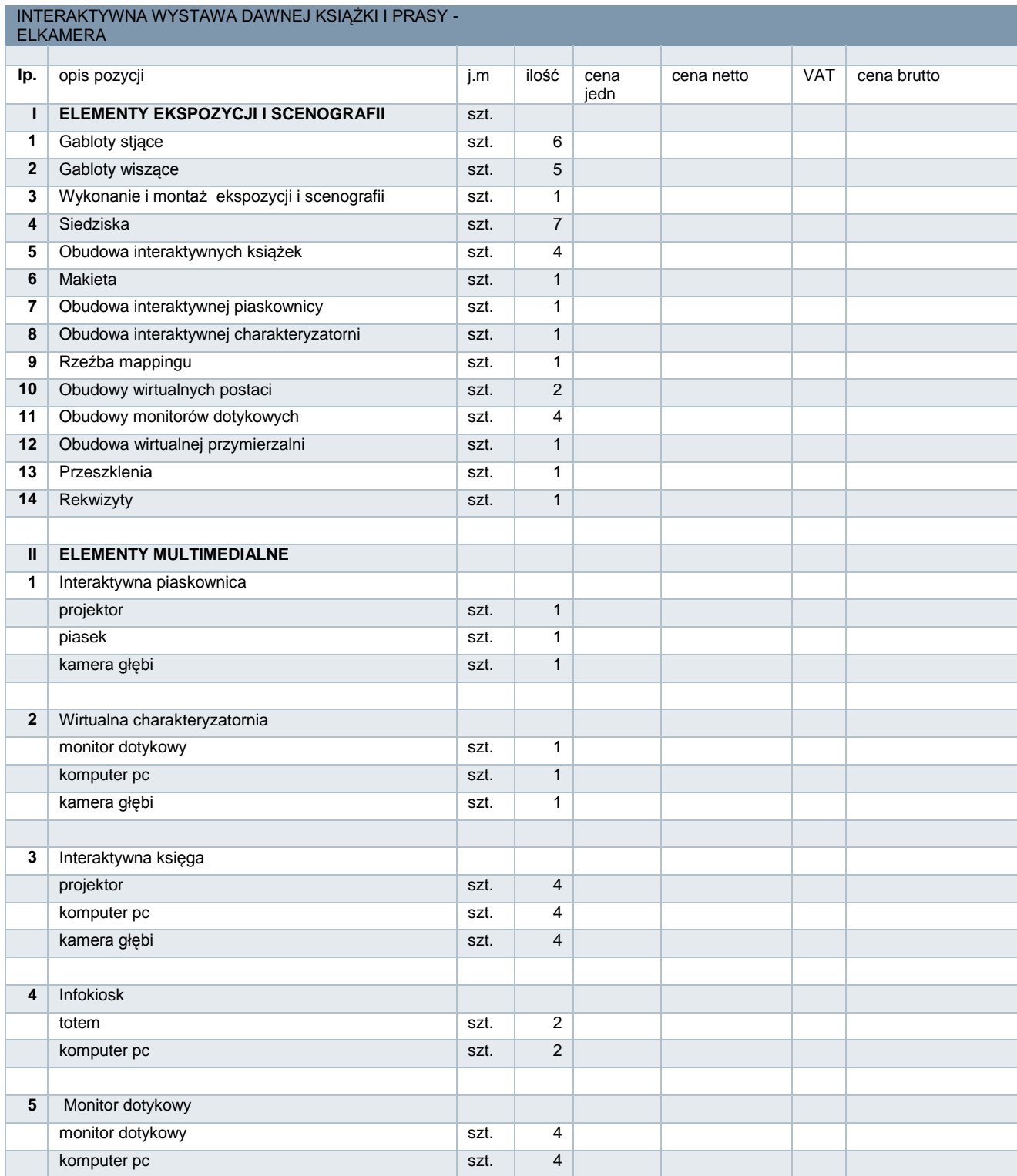

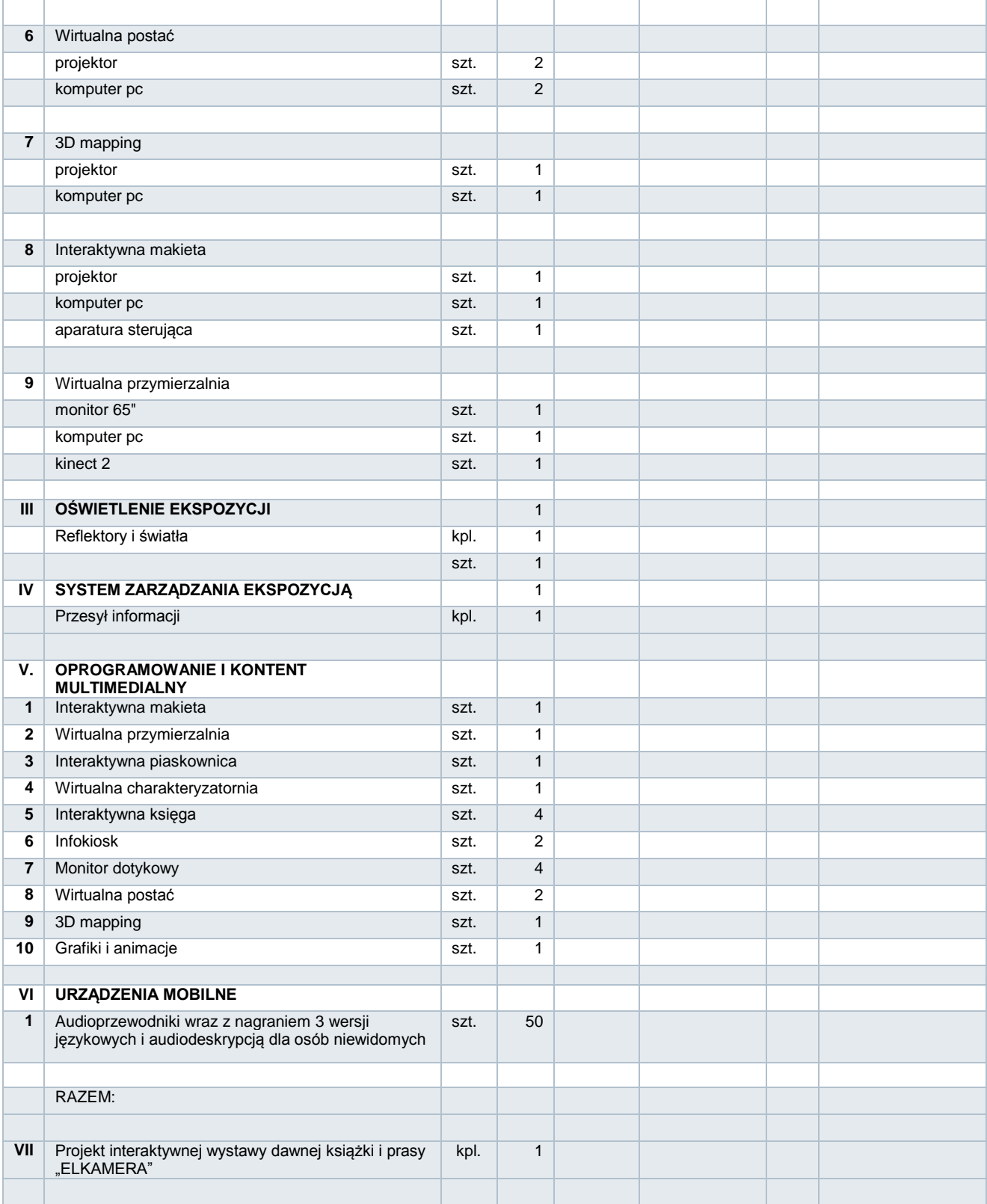

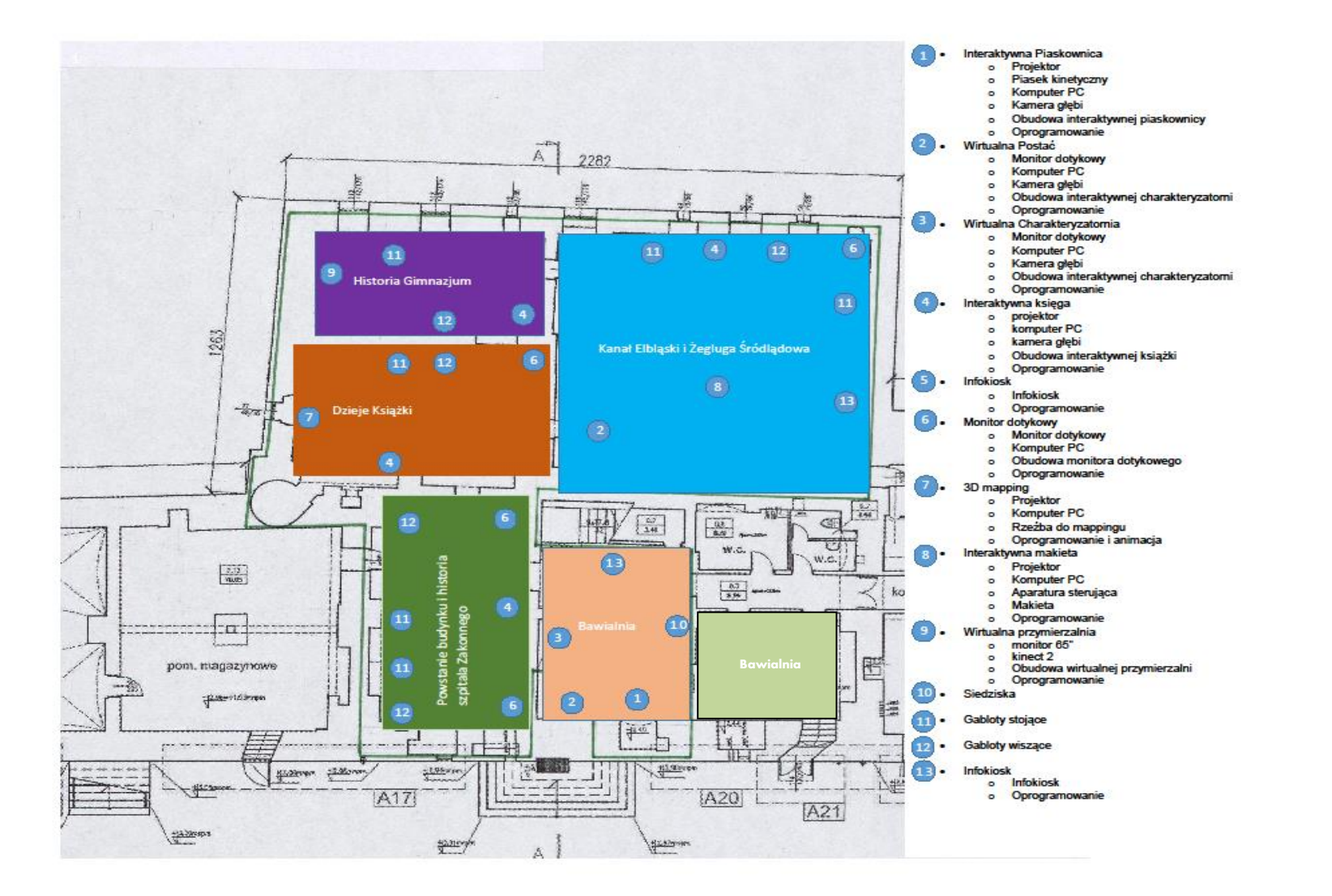